Wyjaśnienia do korekty Skonsolidowanego, rozszerzonego raportu kwartalnego za III kwartał 2011 raport kwartalny QSr 3/2011.

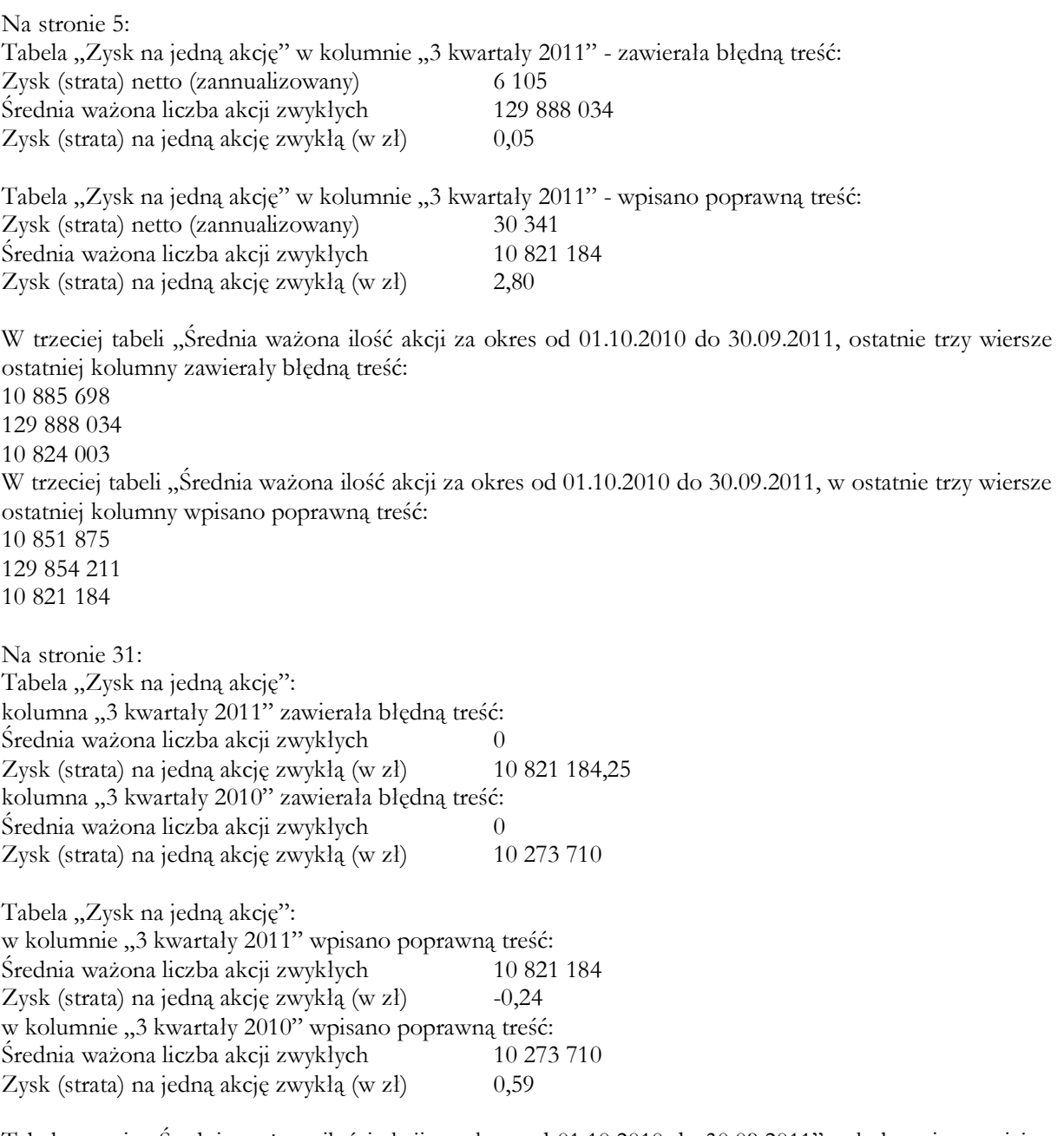

Tabela trzecia "Średnia ważona ilości akcji za okres od 01.10.2010 do 30.09.2011" w kolumnie trzeciej w przedostatnim wersie, zawierała błędną treść 54 044 863, którą usunięto.

Na stronie 33:

W tabeli "Zestawienie zmian w kapitale własnym" pod wierszem "dywidenda" w pkt 4.1.a dodano nowy wiersz o treści "-wynik na sprzedaży akcji własnych" i w kolumnie "3 kwartały 2011 okres od 2011-01-01 do 2011-09-30" tego wiersza wpisano wartość " $824$ ".